# **"POINTS OF INTEREST (POI)" DATABASE**

# **THE DATABASE OF POSTE SERVICES**

**Technical specifications**

## **TABLE OF CONTENTS**

## Summary

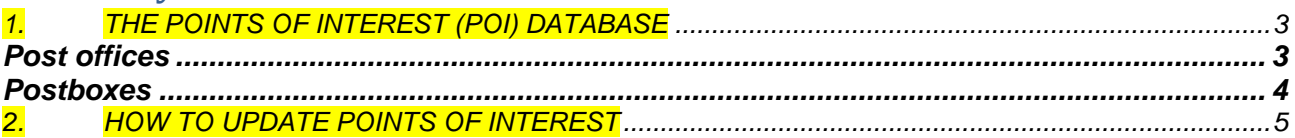

### <span id="page-2-0"></span>1.*THE POINTS OF INTEREST (POI) DATABASE*

The POI is the database of Poste Italiane services which allows use of the information related to proprietary services, geo-referenced on the territory.

The Points of Interest database is currently composed of the following files in TXT format (fields separate by "|"):

- Post offices
- **•** Postboxes

#### *TABLE DESCRIPTION*

This section provides, for each database file, the information on the record format and the data contained therein (the description of the content, data format).

#### <span id="page-2-1"></span>*Post offices*

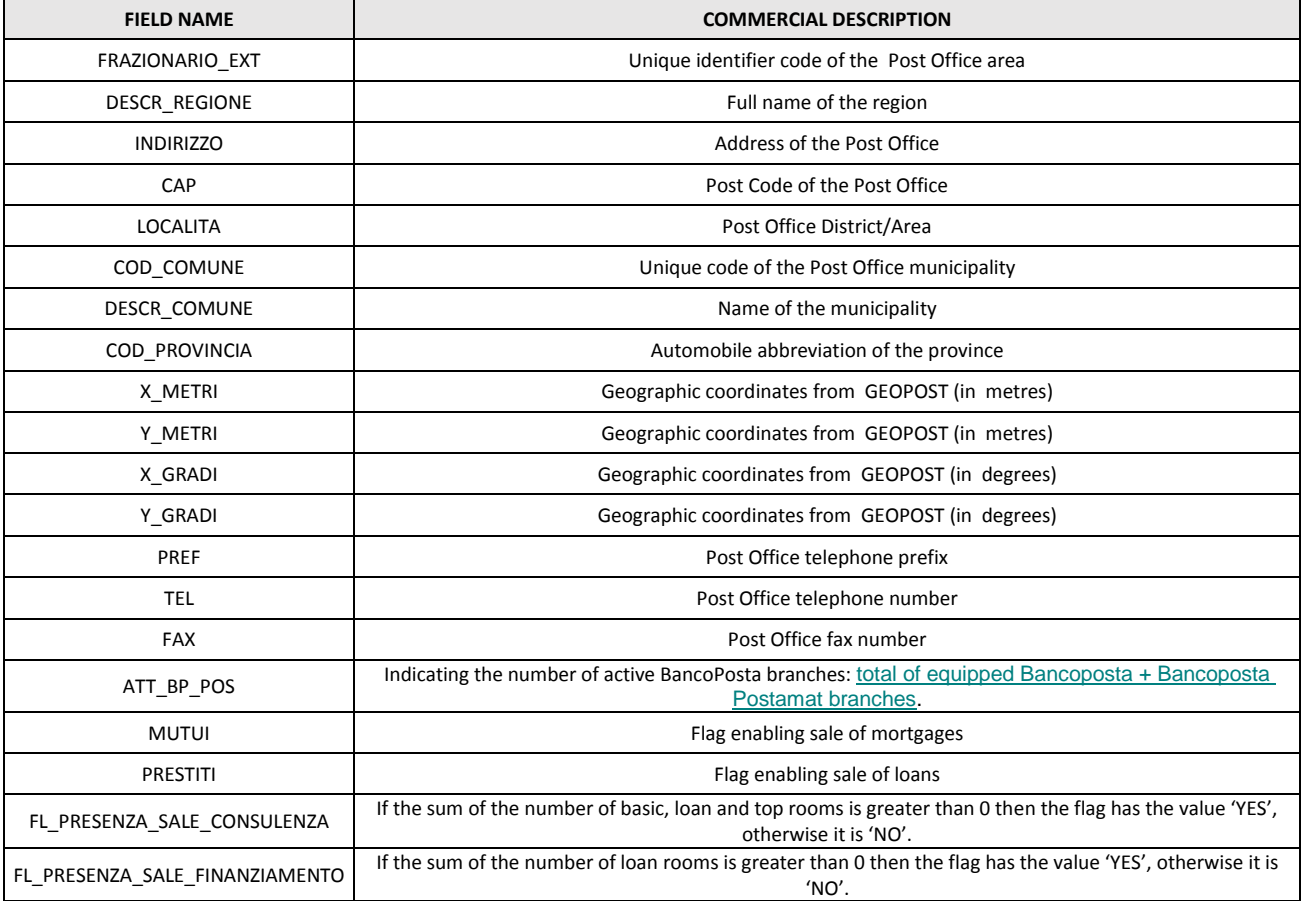

Posteitaliane S.p.A. **Italiane S.p.A.** June 2019 **in the S.p.A.** Page 3 of 41

Posteitaliane

# "POINTS OF INTEREST" DATABASE *The database of Poste services* Technical

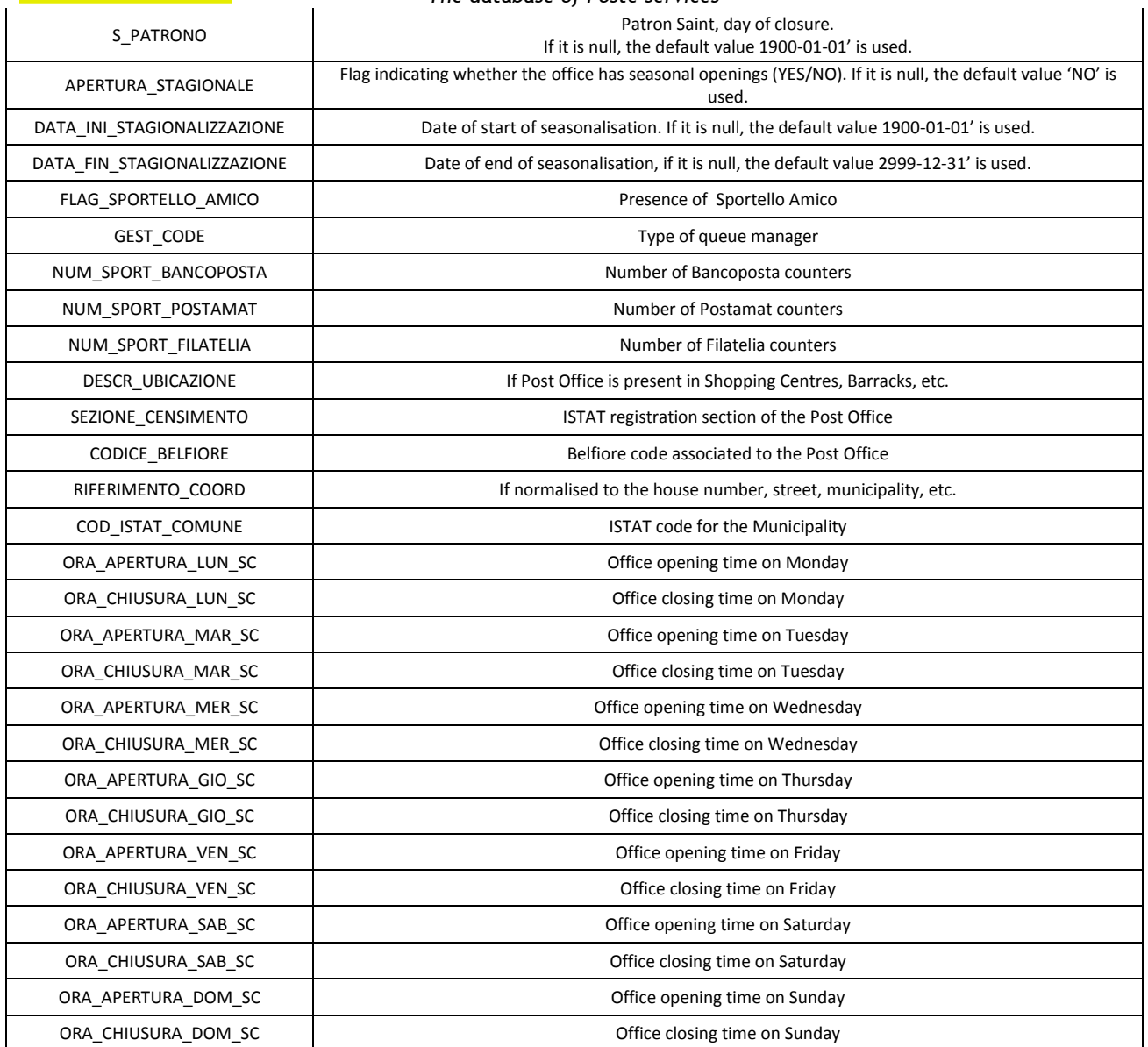

#### <span id="page-3-0"></span>*Postboxes*

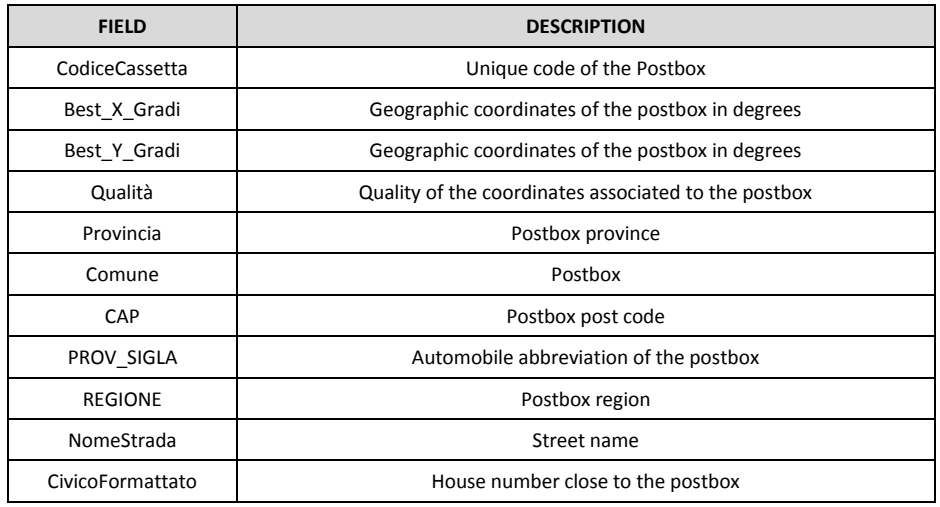

### <span id="page-4-0"></span>2.*HOW TO UPDATE POINTS OF INTEREST*

The updates to POINTS OF INTEREST will be available from the "download" section of the Poste Italiane website (www.poste.it).

In order to use this service, you must be registered on the Poste website and identify yourself with the username and password assigned at the time of registrations [\(https://idp-business.poste.it/jod-idp-business/cas/fcc-login.html\)](https://idp-business.poste.it/jod-idp-business/cas/fcc-login.html).

The system will ask you to provide the PIN number that was emailed to you when you ordered the purchase of the databank.

After the system has checked and approved your data, it will allow you to download the files in zip-file format.

Each updated version may be downloaded once only.

For further information, write to[:](mailto:dataservices@posteitaliane.it) [dataservices@posteitaliane.it](mailto:dataservices@posteitaliane.it)